# **Resumen de instrucciones del M6800**

### INSTRUCCIONES DE ACUMULADOR Y MEMORIA

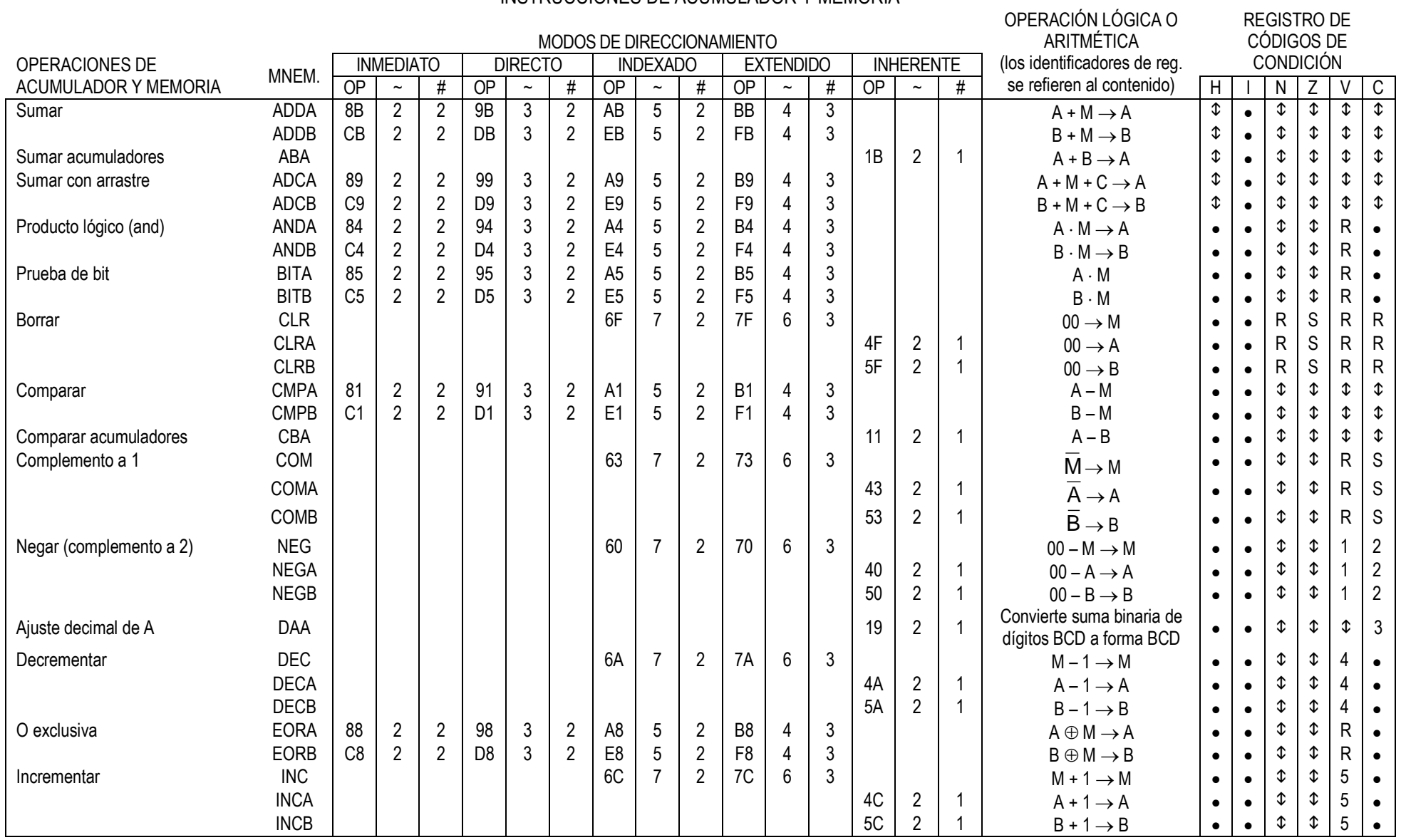

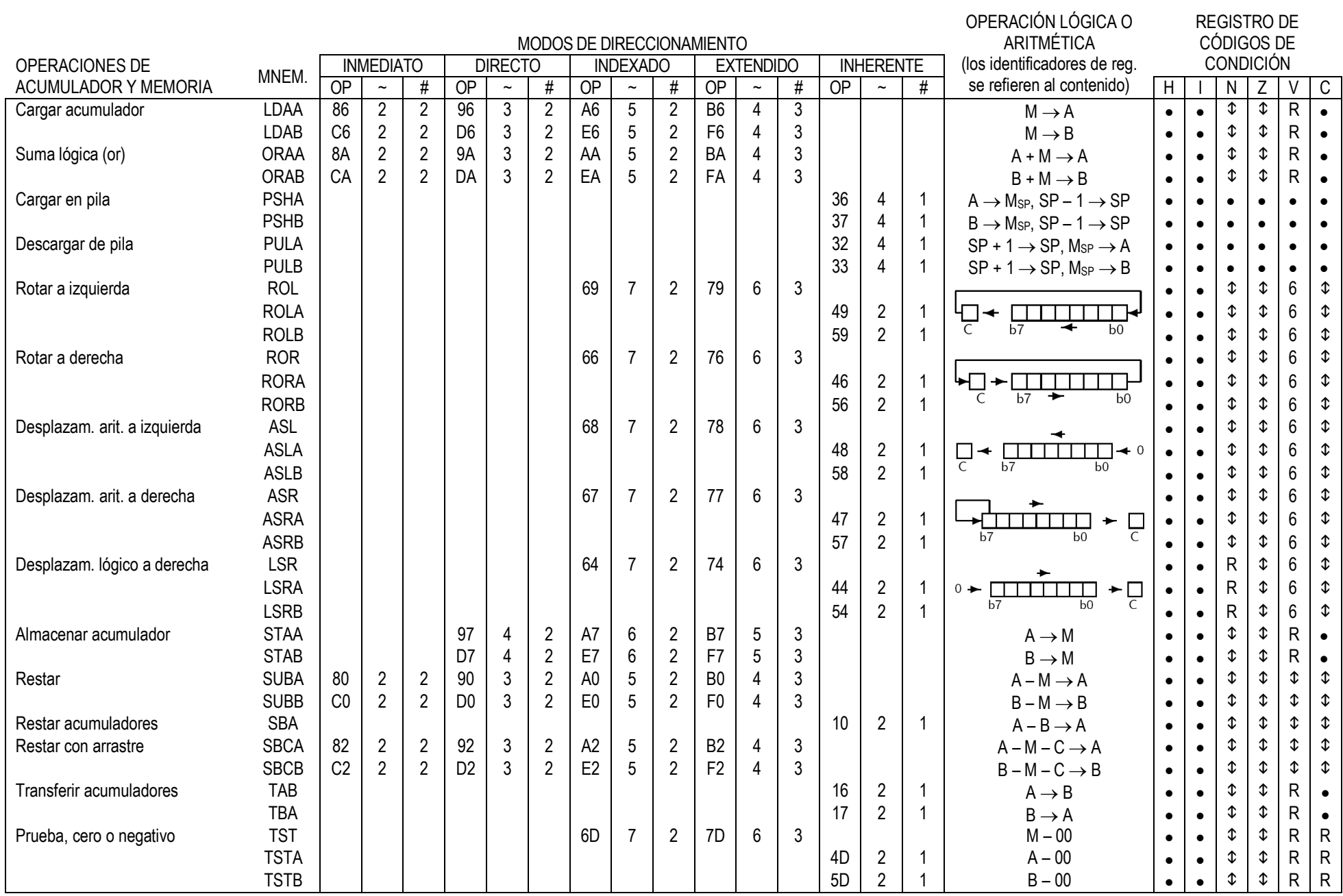

# INSTRUCCIONES DE MANEJO DEL REGISTRO ÍNDICE Y PUNTERO DE PILA

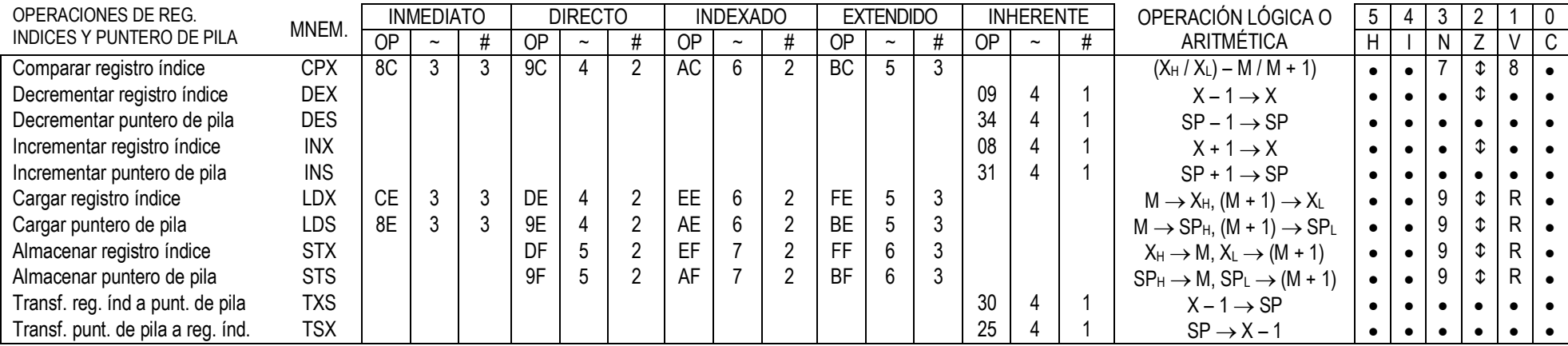

# INSTRUCCCIONES DE SALTO Y BIFURCACIÓN

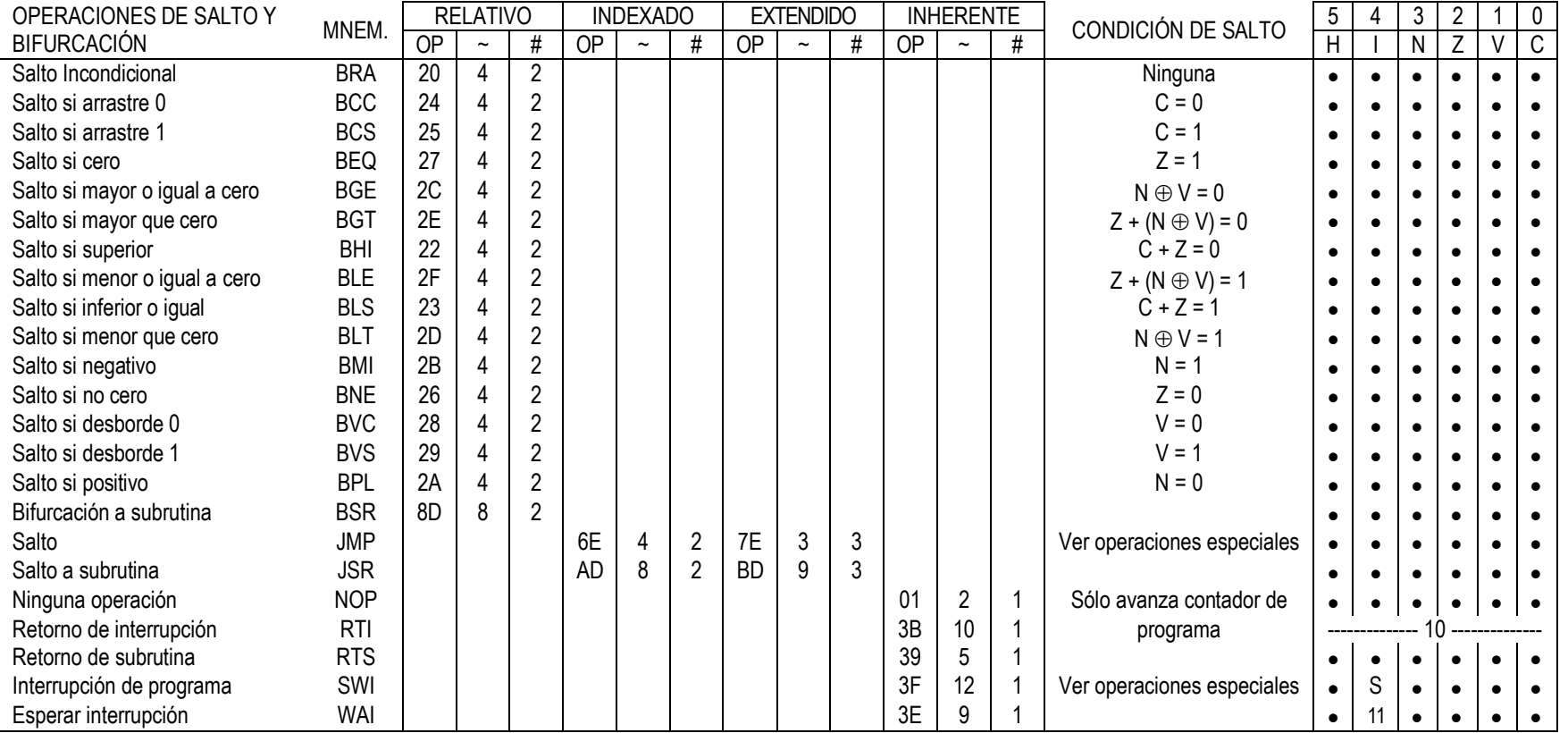

## INSTRUCCIONES DE MANEJO DEL REGISTRO DE CÓDIGOS DE CONDICIÓN

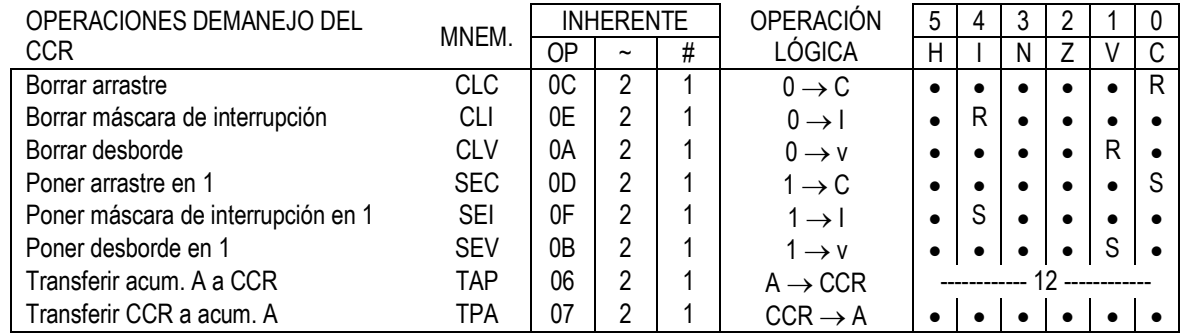

#### **NOTAS SOBRE EL REGISTRO DE CÓDIGOS DE CONDICIÓN**

- (Bit en 1 si la prueba es positiva, y 0 en caso contrario)
- 1. (Bit V) Prueba: ¿resultado = 10000000?
	- 2. (Bit C) Prueba: *i* resultado  $\neq$  00000000?<br>3. (Bit C) Prueba: *i* valor decimal del di
	- Prueba: ¿valor decimal del dígito BCD más significativo mayor que 9? (no se borra si previamente estaba en 1)
- 4. (Bit V) Prueba: ¿operando = 10000000 antes de la operación?
- 5. (Bit V) Prueba:  $\lambda$  operando = 01111111 antes de la operación?
- 6. (Bit V) Prueba: hace igual al resultado de  $N \oplus V$ después del desplazamiento
- 7. (Bit N) Prueba: ¿bit de signo (MS) del byte más significativo del resultado = 1?
- 8. (Bit V) Prueba: ¿desborde en complemento a 2 de la resta de los dos bytes más significativos?
- 9. (Bit N) Prueba: ¿resultado menor que cero? (bit 15 = 1)
- 10. (Todos) Prueba: cargar el registro de códigos de condición de la pila (ver operaciones especiales)
- 11. (Bit I) Colocar en 1 cuando se produce la interrupción. Se está previamente en 1, se requiere una interrupción no enmascarable para salir del estado de espera (wait)
- 12. (Todos) De acuerdo al contenido del acumulador A

- 
- 
- **#** N° de bytes de programa 
<br> **+** Suma aritmética 
 **N** O exclusiva
 **D** O exclusiva
 **D** O exclusiva
 **N** O exclusiva
 **N** O exclusiva
 **N** O exclusiva
 **N** O exclusiva
 **N** O exclusiva
 **N** O exclusiva
 **N** O exclusiva
- **+** Suma aritmética
- 
- 
- LEYENDAS: **R** Borrado siempre<br> **OP** Código de operación (hexadecimal) **N** S **N** Bortada por el puntero de pila **R** Arrastre intermedio del bit 3 **S** Pone a 1 siempre **OP** Código de operación (hexadecimal) indicada por el puntero de pila **H** Arrastre intermedio del bit 3 **S** Pone a 1 siempre<br>
A N° de ciclos de la UP **+** Suma lógica (or) **indicada por el puntero de pila el I** Máscara de
	-
	-
	- $\overline{M}$ Complemento de M **Z** Cero (byte) **No afectado**
	-
	-
- 
- 
- 
- 
- 
- 
- Producto lógico (and) **0** Bit = cero **C** Arrastre del bit 7
- 
- 
- **<sup>** $\sim$ **</sup> N° de ciclos de la UP interretação de la Poneceu de la Poneceu de la Poner en 1 si la prueba es positiva,** 
	-
	- Resta aritmética **de providents de la providence de la providence de la providence de Transferir a de la providence de la providence de la providence de condición**